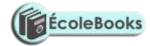

## **GOLDEN ELITE EXAMINATIONS**

451 / 2 COMPUTER STUDIES Paper 2(PRACTICAL) 2 ½ Hours

### INSTRUCTIONS TO CANDIDATES

- (a) Indicate your name and index number at the top right hand corner of each printout.
- (b) Write your **name** and **index number** on the CD/Removable storage medium provided.
- (c) Write the name and the version of the software used for each question attempted in the answer sheet.
- (d) Answer **all** the questions.
- (e) All questions carry equal marks
- (f) Passwords should not be used while saving in the CD/removable storage medium provided.
- (g) All answers **must** be saved in your CD/Removable storage provided.
- (h) Make a printout of the answers on the answer sheets provided.
- (i) Hand in all the **printouts** and **CD/Removable storage medium** used.
- (j) This paper consist of 4 printed pages.
- (k) Candidates should check the question paper to ascertain that all the pages are printed as indicated and that no questions are missing.

### Ecolebooks.com

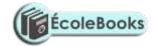

#### **QUESTION ONE**

a) Using the information below, design an appropriate spreadsheet and enter the following data

Give the table an appropriate Title. Save as *D: ACTIVITY 1* (12mks)

**Khadija** scored 89 in English. 76 in Biology, 56 in *Computer*, 90 in Kiswahili and 48 in Math's. **Peter** scored 78 in English, 89 in Biology, 67 in *Computer*, 90 in Kiswahili and 34 in Math's. **Jane** scored 70 in English, 93 in Biology, 34 in *Computer*, 23 in Kiswahili and 69 in Math's. **Tasneem** scored 72 in English, 36 in Biology, 79 in *Computer*, 85 in Kiswahili and 56 in Math's **Rashid** scored 90 in English, 98 in biology, 89 in *Computer*, 100 in Kiswahili and 35 in Math's.

- (b) Calculate the total marks for each student Label it appropriately. Write on the paper provided the formula used for Tasneem. (6mks)
- (c) Calculate the average for English, Biology, *Computer*, Kiswahili and Math's and Total score for the class.

  Label this average appropriately and write on the paper provided the formula for obtaining these average marks for *Computer*. Save as D:' *Activity 2*(8mks)
- (d) Arrange the records in a descending order by total score. (4mks)
- (e) Count all students whose total score is above 60% and place your result in an empty cell. Label the result appropriately Write on the paper provided the formula used. Save as *D: Activity 3.* (6mks)
- (f) The school would like the remark PASS for students whose total score is 50% and above and FAIL otherwise. Generate an appropriate cell. Label the row/column as REMARK, Write down the formula used for Peter. Save as **D**: Activity 4.

(6mks)

- (g) Plot a bar graph for the following averages. English, Biology, *Computer*, Kiswahili and Math's Add a title and label the *X* and Y axes appropriately. Save your graph as *D: Activity G.* (6 Marks)
- h) Print Activity 1, Activity 3, Activity 4 and Activity G.

(2mks)

## Ecolebooks.com

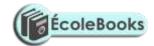

# **QUESTION TWO**

(a) Create a database file named *D*:HOTELS to store the following data. Make the passport Id unique record identifier (the primary key) (20marks)

| PASSPORT | AGE                                                                                           | MALE                                                                                                    | HOTEL                                                                                                    | HOTEL                                                                                                    | DATE OF                                                                                                    |
|----------|-----------------------------------------------------------------------------------------------|----------------------------------------------------------------------------------------------------|----------------------------------------------------------------------------------------------------|----------------------------------------------------------------------------------------------------|----------------------------------------------------------------------------------------------------|
|          |                                                                                               |                                                                                                    |                                                                                                    | CHARGE                                                                                                    | VISIT                                                                                                    |
| UN017/98 | 42                                                                                            | YES                                                                                                    | SERENA                                                                                                    | \$3'000.00                                                                                                    | 3.02.98                                                                                                    |
| US009/98 | 58                                                                                            | NO                                                                                                    | INTER-CONTINENTAL                                                                                                    | \$6,000.00                                                                                                    | 2.12.98                                                                                                    |
| USO15    | 38                                                                                            | NO                                                                                                    | WINDSAR                                                                                                    | \$7,000.00                                                                                                    | 1.02.98                                                                                                    |
| UNO16/98 | 42                                                                                            | NO                                                                                                    | HILTON                                                                                                    | \$8,000.00                                                                                                    | 1.10.98                                                                                                    |
| UG013/98 | 68                                                                                            | YES                                                                                                    | HILTON                                                                                                    | \$4,500.00                                                                                                    | 1.02.98                                                                                                    |
| TZ001/98 | 68                                                                                            | YES                                                                                                    | HILTON                                                                                                    | \$6,300.00                                                                                                    | 1.05.98                                                                                                    |
| SA007/98 | 79                                                                                            | YES                                                                                                    | WINDSAR                                                                                                    | \$7,000.00                                                                                                    | 3.04.98                                                                                                    |
| MG011/98 | 51                                                                                            | NO                                                                                                    | INTER-CONTINETAL                                                                                                    | \$10,000.00                                                                                                    | 3.05.98                                                                                                    |
| KE001/98 | 45                                                                                            | YES                                                                                                    | LAICO                                                                                                    | \$6,000.00                                                                                                    | 1.06.98                                                                                                    |
| GB010/98 | 72                                                                                            | NO                                                                                                    | SERENA                                                                                                    | \$9,200.00                                                                                                    | 1.02.98                                                                                                    |
| UG00/98  | 52                                                                                            | YES                                                                                                    | WINDSAR                                                                                                    | \$8,000.00                                                                                                    | 1.11.98                                                                                                    |
| IQ005/98 | 64                                                                                            | YES                                                                                                    | LAICO                                                                                                    | \$3,200.00                                                                                                    | 3.05.98                                                                                                    |
| LB006/98 | 48                                                                                            | YES                                                                                                    | WINDSAR                                                                                                    | \$11,000.00                                                                                                    | 3.12.98                                                                                                    |
|          | UN017/98 US009/98 US015 UN016/98 UG013/98 TZ001/98 SA007/98 MG011/98 KE001/98 UG00/98 UG00/98 | UN017/98 42 US009/98 58 US015 38 UN016/98 42 UG013/98 68 TZ001/98 68 SA007/98 79 MG011/98 51 KE001/98 45 GB010/98 72 UG00/98 52 IQ005/98 64 | UN017/98 42 YES US009/98 58 NO US015 38 NO UN016/98 42 NO UG013/98 68 YES TZ001/98 68 YES SA007/98 79 YES MG011/98 51 NO KE001/98 45 YES GB010/98 72 NO UG00/98 52 YES IQ005/98 64 YES | UN017/98   42   YES   SERENA   US009/98   58   NO   INTER-CONTINENTAL   US015   38   NO   WINDSAR   UN016/98   42   NO   HILTON   UG013/98   68   YES   HILTON   TZ001/98   68   YES   HILTON   SA007/98   79   YES   WINDSAR   MG011/98   51   NO   INTER-CONTINETAL   KE001/98   45   YES   LAICO   GB010/98   72   NO   SERENA   UG00/98   52   YES   WINDSAR   IQ005/98   64   YES   LAICO | UN017/98         42         YES         SERENA         \$3'000.00           US009/98         58         NO         INTER-CONTINENTAL         \$6,000.00           US015         38         NO         WINDSAR         \$7,000.00           UNO16/98         42         NO         HILTON         \$8,000.00           UG013/98         68         YES         HILTON         \$6,300.00           TZ001/98         68         YES         HILTON         \$6,300.00           SA007/98         79         YES         WINDSAR         \$7,000.00           MG011/98         51         NO         INTER-CONTINETAL         \$10,000.00           KE001/98         45         YES         LAICO         \$6,000.00           UG00/98         72         NO         SERENA         \$9,200.00           UG00/98         52         YES         WINDSAR         \$8,000.00           IQ005/98         64         YES         LAICO         \$3,200.00 |

DOWNLOAD MORE RESOURCES LIKE THIS ON ECOLEBOOKS.COM

### Ecolebooks.com

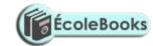

| Salva Kilr | SD014/98 | 50 | YES | HILTON | \$8,000.00  | 1.12.98 |
|------------|----------|----|-----|--------|-------------|---------|
| Jacob Zuma | SA012/98 | 67 | YES | SERENA | \$11,000.00 | 2.11.98 |

b)

- ii) Sort the table in ascending order of age.
- iii) Save the table as D Hotels 2

(3 Marks)

- c) Insert a field that will accommodate the continents of their origin. Note that passport ID UNO 17/98, UN016 98, US0I5/98, US009/98 are from America. UG013/98, TZ001/98, SA007/98, MQ011/98, KE001/98, UG003/98, LB006/98, SD0I4/98, SD014/98 AND SAO 12/98 from Africa 1Q005/98 Asia and GB010/98 Europe. Save as *D:* Hotels 3 (6marks)
- d) i) Create a query that contains the field passport ID, Names, Date of Visit, Hotel Charge and age for all members who visited Kenya hotels after 2/12/98 and are above 60 years of age or their Hotel charge paid is less than \$7,000.00 Write down the query expression used. Save as *D: QueryH* (6 Marks)
- ii. Create a total query that will give total hotel charges .Save as *D:QueryT* (4marks)

e)

- i) Excluding the male field, create a report and give it a title "President Visit" (6marks)
- ii) Save the report as **D: Report P**

(2Marks)

iii)Print Hotels, Hotels 2, Hotels 3, Query H, Query T, Report P

(3mks)